# doritor.

# Adobe Creative Cloud – Créez un design web (e-learning)

RÉF | 9292

## OBJECTIF ET CONTENU

**Objectif** Découvrez le potentiel d'Adobe Creative Cloud en explorant les fondamentaux du dessin vectoriel, de la mise en page et du photomontage. Acquérez une maîtrise des trois logiciels majeurs spécialisés dans le design graphique : Adobe Illustrator ; Adobe Photoshop ; Adobe InDesign. Lancez-vous dans l'apprentissage de ces outils essentiels, et explorez leurs fonctionnalités principales. A l'issue de la formation, vous serez capable de : • Créer des visuels pour le web • Transformer des concepts en éléments graphiques fonctionnels • Réaliser des prototypes interactifs pour des sites web • Manipuler ces trois logiciels au travers de la création de pictogrammes, de réalisation de compositions web et de PDF professionnels.

## **Programme** Ce programme se déroule entièrement en ligne pour une durée de 6 semaines. Il combine des journées avec un formateur, des modules e-learning à suivre régulièrement et des exercices à réaliser chaque semaine.

Lors de cette formation, découvrez les intrications des logos, maîtrisez Illustrator, InDesign pour la mise en page, et perfectionnez vos images avec Photoshop.

Plus spécifiquement, vous apprendrez à :

- Utiliser **Photoshop** pour pour créer des visuels, prototypes et maquettes web, optimisez vos images et couleurs pour le web, réalisez des tracés, formes vectorielles, et texte adapté à votre page web.

- Utiliser **Illustrator** pour transformer vos idées et croquis en icônes vectorielles. Découvrez les méthodes et outils nécessaires pour créer et exporter vos pictogrammes, ainsi que pour les distribuer sur différentes plateformes telles que le web ou le mobile.

- Utiliser **InDesign** pour créer des PDF interactifs tels que brochures commerciales ou portfolios en lien avec votre design web. Mettez en place les interactivités nécessaires pour une navigation aisée et une recherche d'information

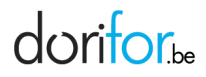

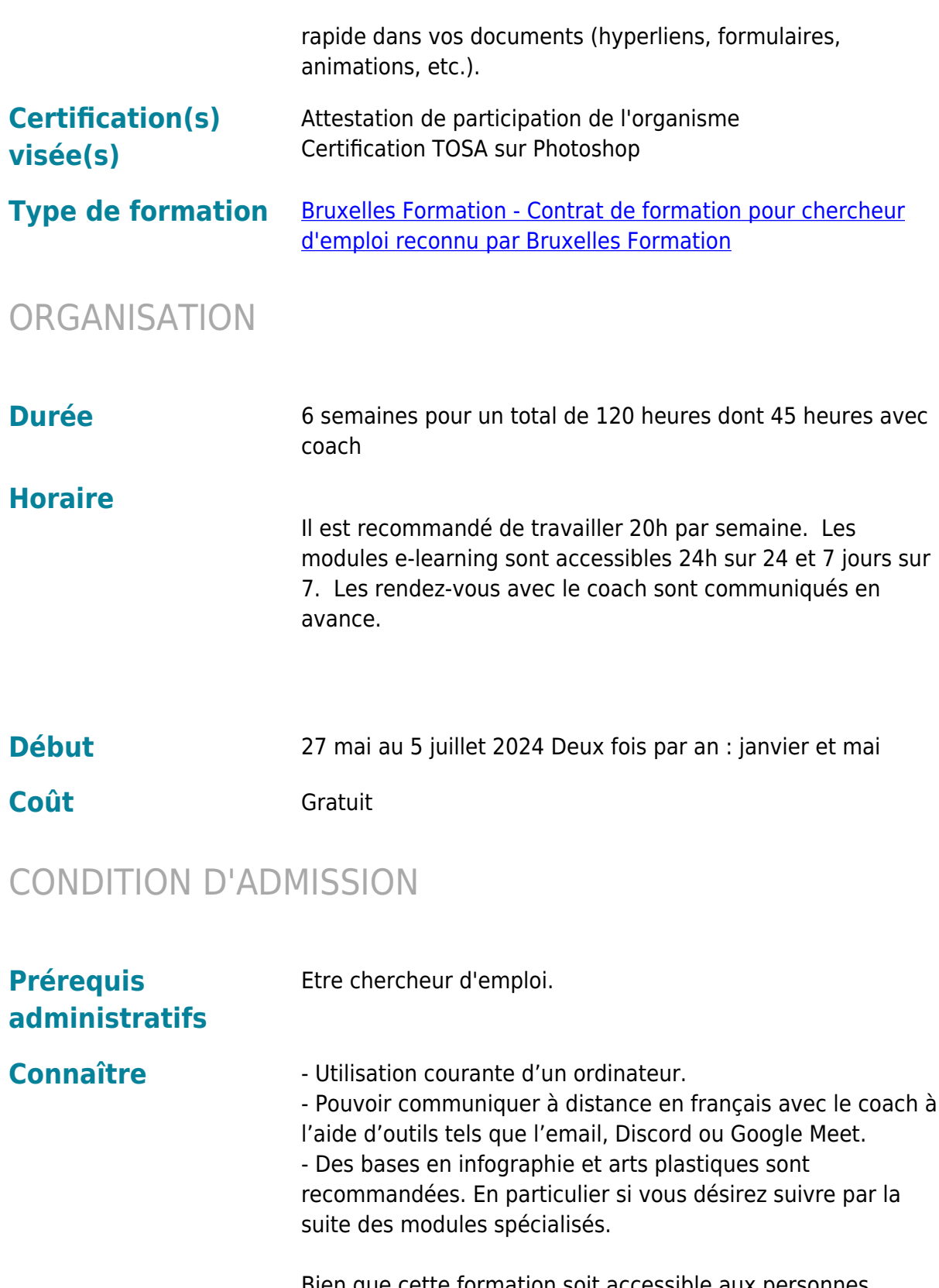

Bien que cette formation soit accessible aux personnes n'ayant jamais utilisé les outils Adobe, il est recommandé de connaître au moins les bases citées ci-dessous. Le temps de travail de 20 heures par semaine repose sur l'hypothèse que vous avez déjà des connaissances de base des outils Adobe. Il est important de noter que cette formation ne couvrira pas les

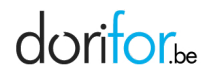

bases d'utilisation des outils Adobe. Si vous n'avez jamais utilisé les fonctionnalités citées ci-dessous, la charge de travail par semaine sera beaucoup plus importante que 20 heures par semaine.

 Les exemples des bases recommandées des logiciels Adobe sont les suivants. Il n'est pas nécessaire de connaître toutes les fonctionnalités, mais une familiarité avec certaines est préconisée :

Les bases recommandées : Adobe Photoshop :

- · Outils de sélection (baguette magique, lasso, plume).
- Retouche et correction (tampon de duplication, gomme).
- Calques et outils de dessin (pinceau, crayon, plume) et filtres (flous, distorsions).
- Exportation et formats de fichiers.

Adobe Illustrator :

- · Outils de sélection (baguette magique, flèche, lasso).
- Création de formes (rectangles, ellipses, polygones).
- Texte, calques, couleurs et dégradés.

Adobe InDesign :

Disposition de page (positionner les blocs de texte et les bloc image).

· Outils de texte (styles de paragraphe et styles de caractère).

· Importation d'images.

Gestion de pages (ajouter, supprimer et réorganiser les pages d'un document).

**Remarques** Avoir à disposition un ordinateur puissant avec les capacités minimales suivantes :

- 4 Go de mémoire GPU pour la carte graphique (obligatoire pour Photoshop)
- 8 Gb de RAM minimum (16 recommandé)
- Disque dur SSD recommandé avec 30 Gb disponible pour l'installation des 3 logiciels.
- Résolution 1920x1080 ou plus recommandé
- Navigateur web: Chrome, Firefox, Safari ou Edge
- Système d'exploitation : Mac ou Windows (OS récent)

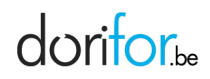

## EN PRATIQUE

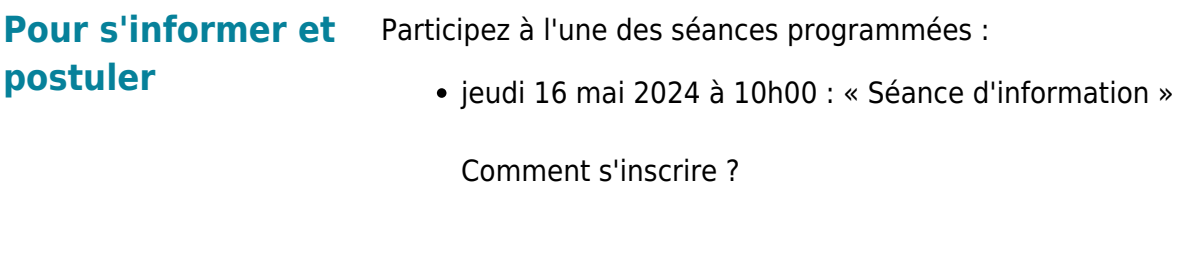

**Organisme Bruxelles Formation - BF espaces numériques** Cantersteen 12 1000 Bruxelles

http://www.bruxellesformation.brussels